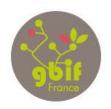

#### Global Biodiversity Information Facility Système Mondial d'Information sur la Biodiversité

> Accès libre et gratuit aux données de la biodiversité

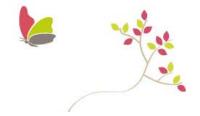

# formation.gbif.fr: From workshop to online courses

With more than 639 millions data occurences, the Global Biodiversity Information Facility (GBIF) is an international consortium collect data on biodiversity and make them available online. everyone. In order to do that, GBIF nodes establish and promote tools and methods to help providers enhance their data and upload them into the GBIF network.

**GBIF** 2014, Spain showed their e-learning tool based on  $ATutor^1$ , Management System (LCMS) during a mentoring project with GBIF Portugal and GBIF France. After that, we launched our own e-platform, also based on this tool but with specific customization, at the 10th year anniversary of GBIF France (June 10th 2016).

The GBIF France team makes national and international trainings with a lot of pedagogical material. To make this content permanent for people, we create courses on our e-platform to which add recorded presentations and the corresponding slides. These online courses are accessible for everyone, free to use and re-use and with no time limit or geographic boundaries. Currently, we have 4 courses based on 4 training we have made on the quality, the use and the publication of Biodiversity Data.

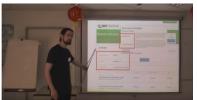

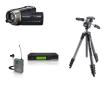

## Recording trainings

Since **GBIF** September 2015. during France's workshop, presentations are filmed with a camescope, a wireless station and a tripod. These are recorded to make a trainings permanent support for participants.

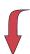

### **Improvement**

Raw sound files are processed with Audacity2, a free open source digital audio editor remove parasite noises. cut long pauses and properly calibrate voices.

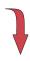

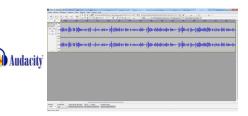

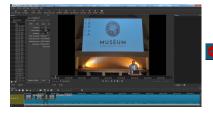

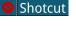

open-source cross-platform video  $ShotCut^3$ . free and editing application, is used to handle videos. We can configure the frame display, cut long pauses, make video transition, synchronise the sound with the image and export in MP4 format.

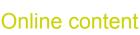

e-learning

With the MP4 files, the next step is to upload the videos on the GBIF France *voutube* channel. *Youtube* tools are also to make subtitles: essential part to make videos handy for everyone.

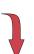

based

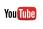

When videos are fully ready, they are being added in corresponding course with slides and general informations, on our

can search in the course summary which videos may interest them.

can access again the content of their training and other people

on  $ATutor^1$ .

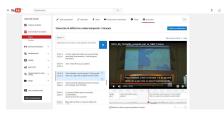

Training

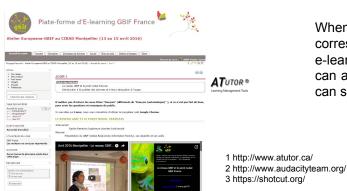

platform

Fabien Caviere, Marie-Elise Lecoq, Sophie Pamerlon, Eric Chenin, Anne-Sophie Archambeau, Régine Vignes-Lebbe

GBIF France, 43 rue Buffon, 75005 Paris - gbif@gbif.fr

#### Authors: